## **Test Administration Seating Chart: Blank Grid**

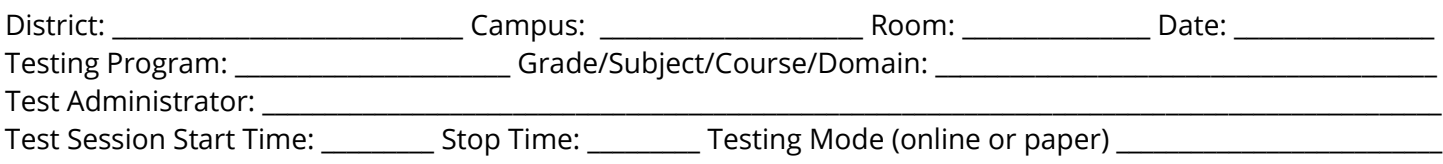

Instructions for the grid below:

- 1. Mark the location of any entrances.
- 2. Mark the test administrator's primary location.
- 3. Mark the location of each student with an identifier (e.g., first initial and last name, TSDS ID).

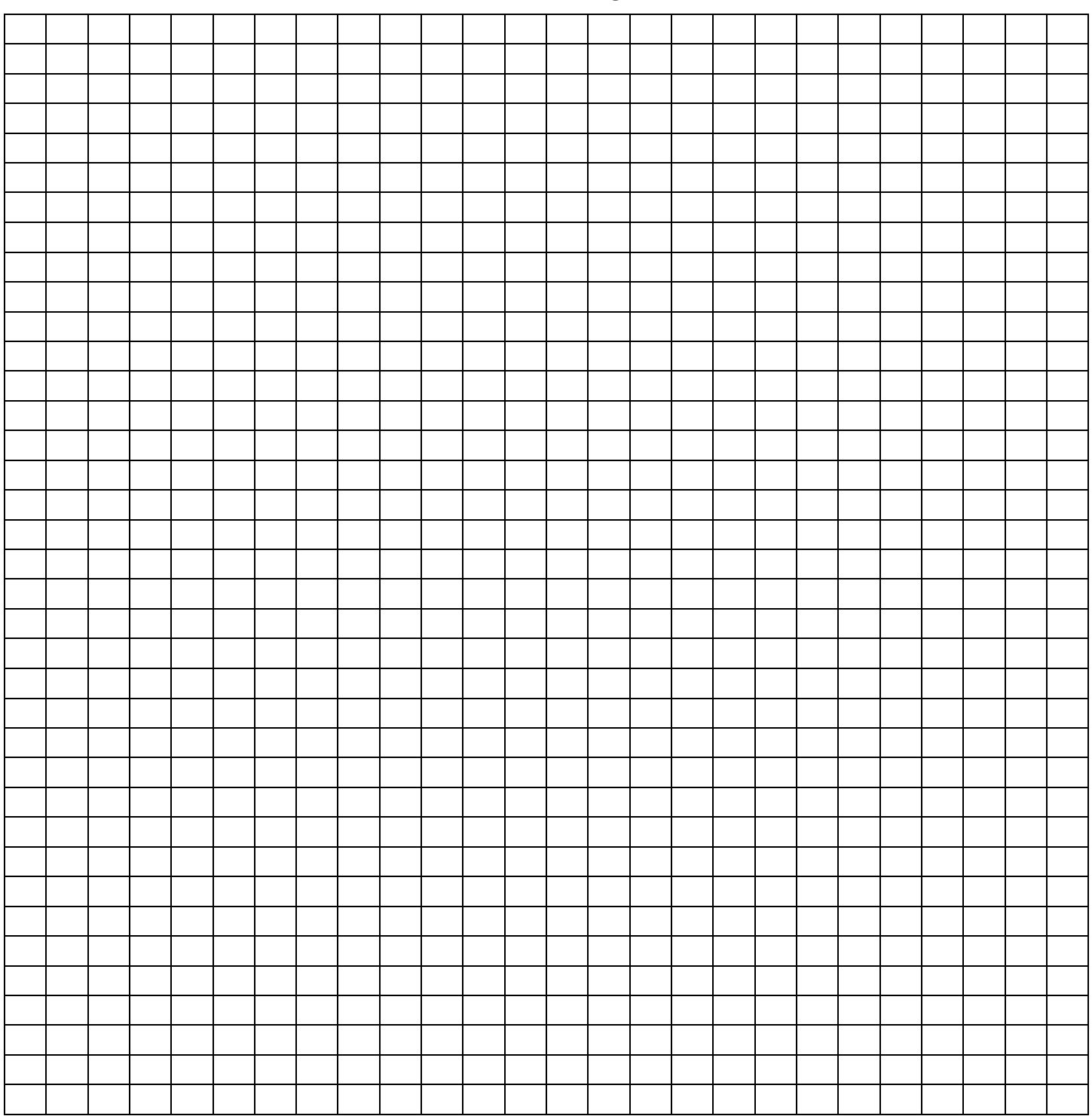

## **Test Administration Seating Chart: Perimeter**

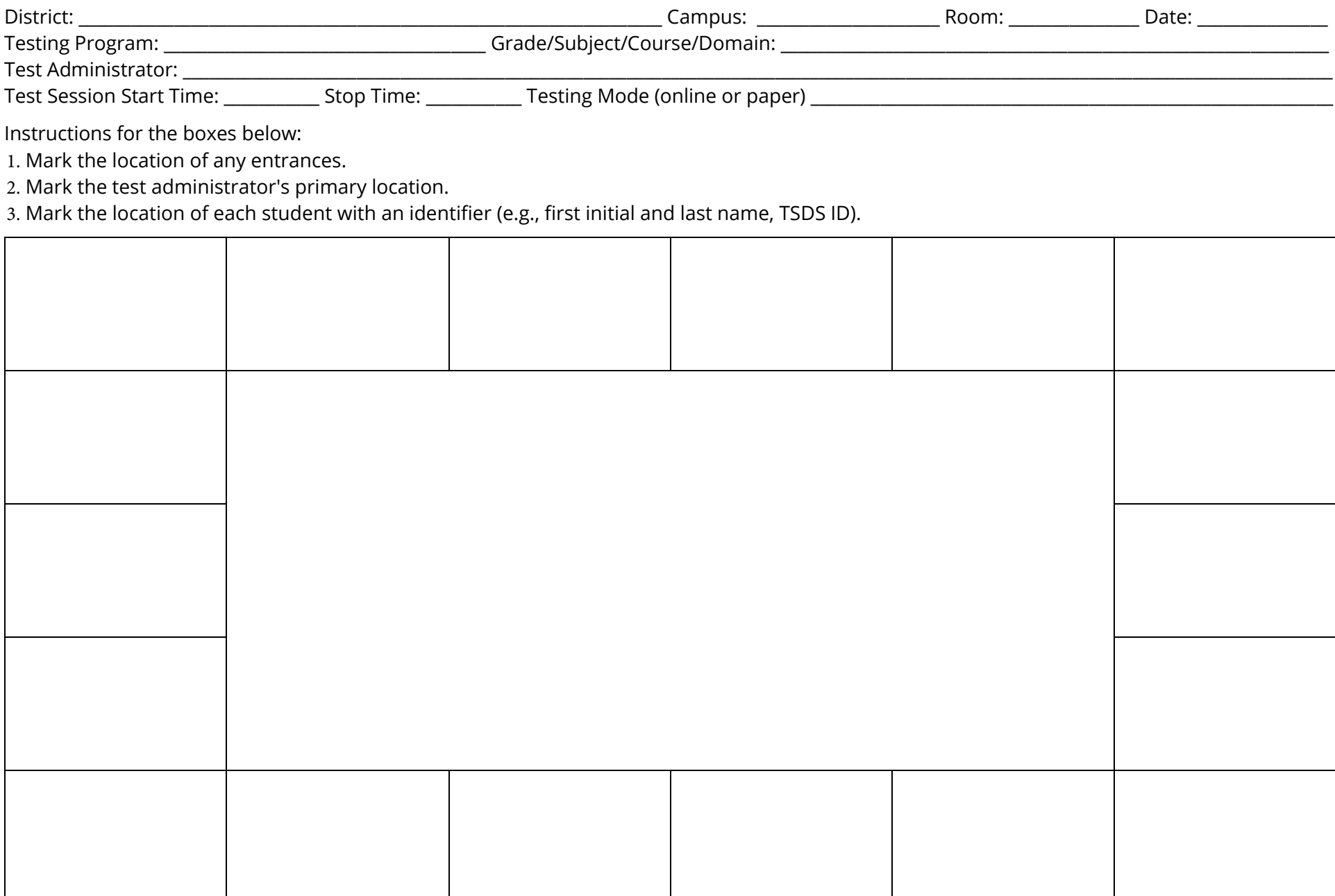

## **Test Administration Seating Chart: Groups of Four**

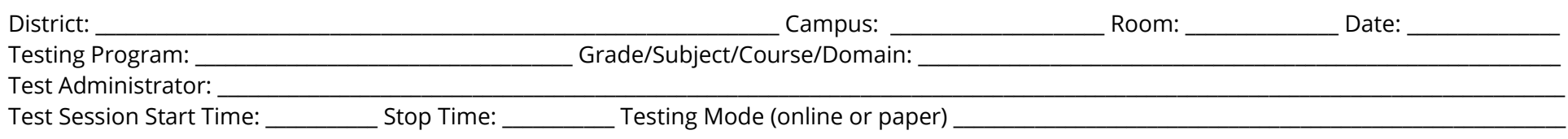

Instructions for the boxes below:

1. Mark the location of any entrances.

2. Mark the test administrator's primary location.

3. Mark the location of each student with an identifier (e.g., first initial and last name, TSDS ID).

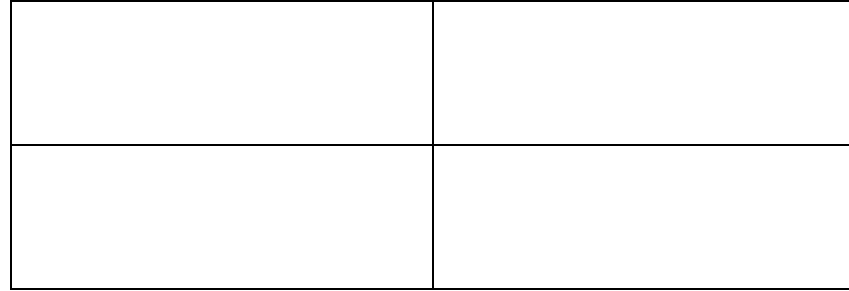

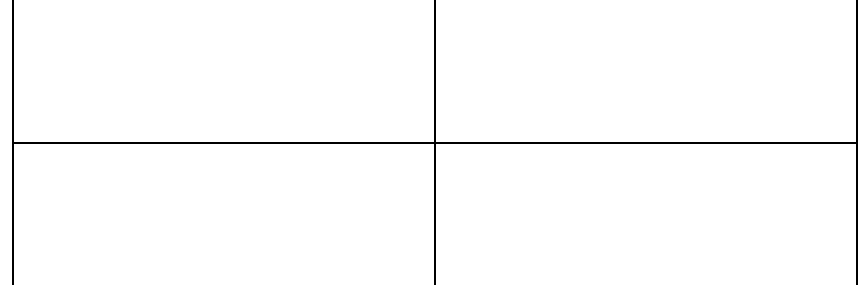

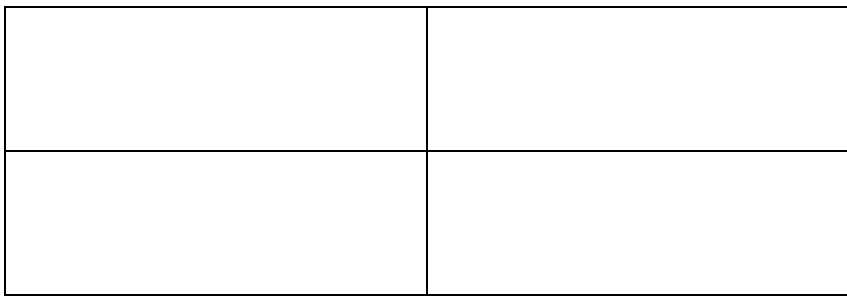

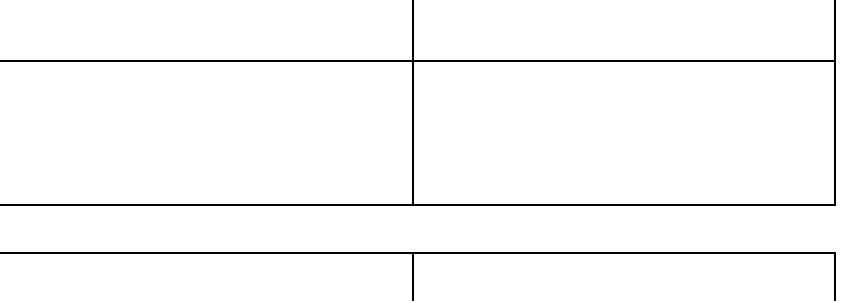

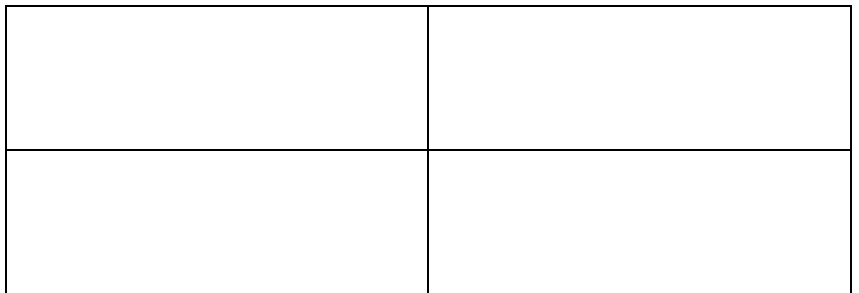

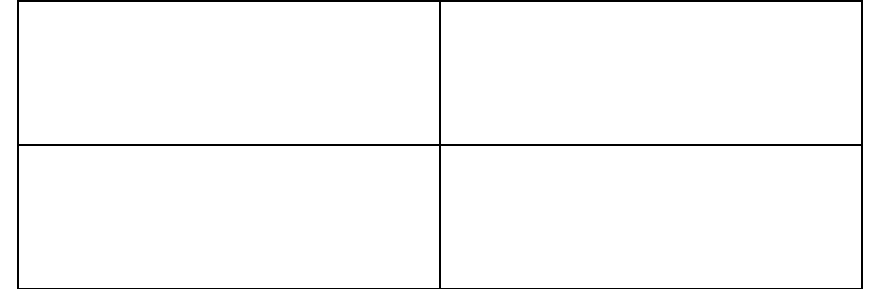